# Grafický návrh v oděvním designu

Eva Nováková

SSOGD Lysá nad Labem

# **OBSAH**

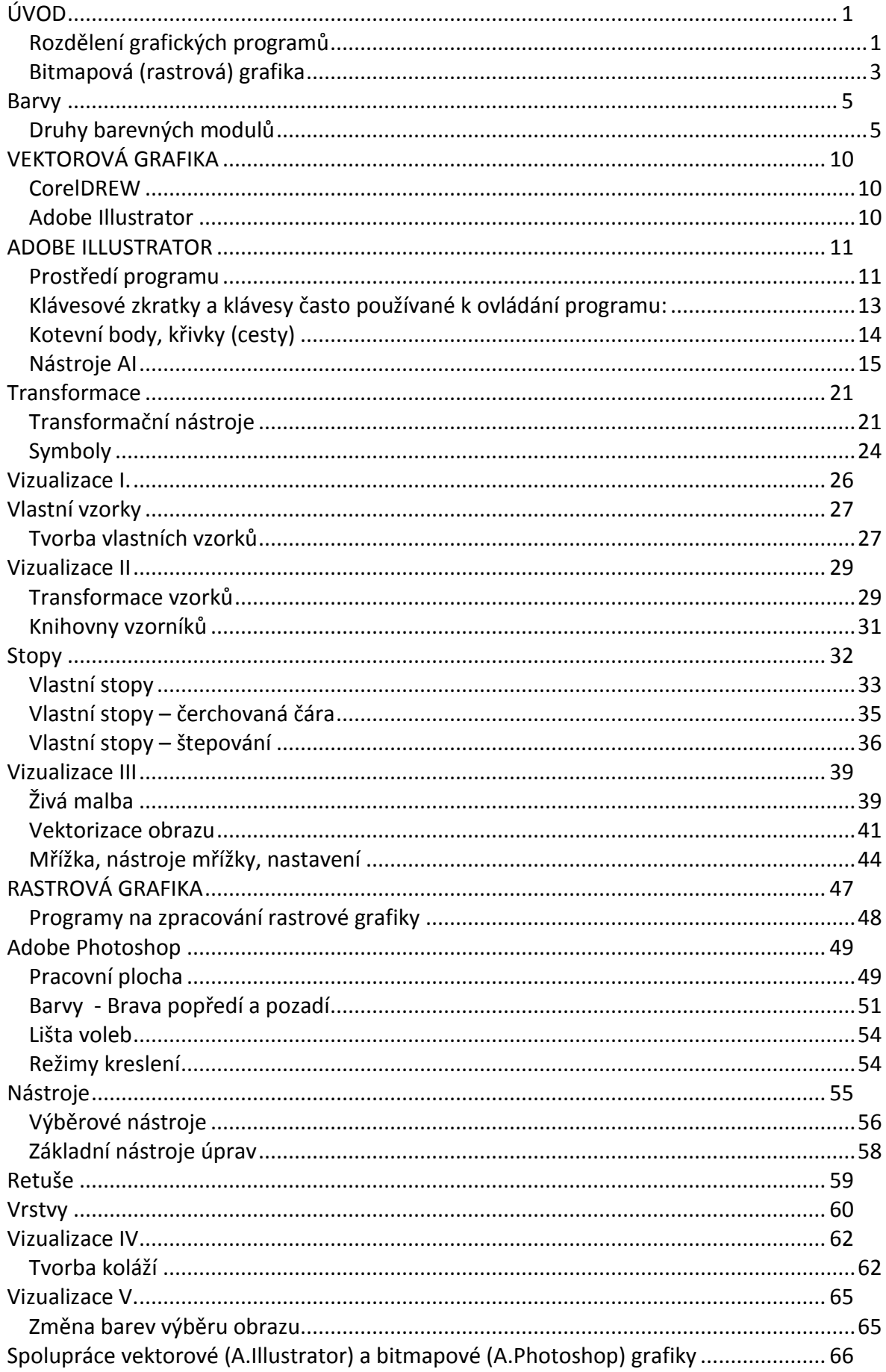

# <span id="page-3-0"></span>**ÚVOD**

Tento pracovní materiál je vytvořen se záměrem podpořit výuku grafických programů v oboru Oděvní design. Slouží jako pomůcka v návrhové tvorbě, ale hlavně umožňují vizualizace návrhu, pro předvedení zákazníkům, ale i pro vlastní lepší orientaci

V oděvní výrobě se v současné době setkáváme s výpočetní technikou v každé jednotlivé části. Na začátku návrhář pracuje s nápadem, inspiruje se a vytváří návrhy a možné varianty modelu. Kromě ručního kreslení využívá i možnosti interaktivní tvorby pomocí grafických programů. Významnou pomůckou mu v této fázi může být i tablet, simulující samotnou kresbu rukou. Od návrhu se přesouváme k technickému nákresu, tvorbě střihových dílů a poloh, stupňování a dalších činností spojených s přípravou oděvu do výroby a výrobou samotnou. Technické nákresy vytváříme pomocí vektorových grafických softwarů a také za pomoci speciálních programů. Výhodnost jejich využití se projeví zejména u sériové a hromadné výroby.

Grafické programy se využívají zejména pro tvorbu vizualizací, různých variant modelu v reálném čase a na skutečných postavách, k tvorbě katalogů a nabídek. Další využití je v tvorbě různých návrhů potisků, vzorů, log a značek.

Grafika je odvozeno z řeckého "grafein", což znamená psát nebo kreslit.

Podle wikipedie je počítačová grafika definována jako:

Počítačová grafika je z technického hlediska obor informatiky, který používá počítače k tvorbě umělých grafických objektů a dále také na úpravu zobrazitelných a prostorových informací, nasnímaných z reálného světa (například digitální fotografie a jejich úprava, filmové triky). Z hlediska umění jde o samostatnou kategorii grafiky.

# <span id="page-3-1"></span>**Rozdělení grafických programů**

- Vektorová grafika
- Bitmapová (rastrová) grafika
- 3D grafika

# **Vektorová grafika**

Obrázky jsou tvořeny pomocí křivek, vektorů (kotevní body) a cest. Každý vektor je definován výplní a tahem. Vektor je matematiko-fyzikální pojem. Vše je udáváno pomocí tzv. Bézierovy křivky. "Francouzský matematik Pierre Bézier vyvinul metodu, díky které je schopen popsat pomocí čtyř bodů libovolný úsek křivky. Křivka je popsána pomocí dvou krajních bodů (tzv. kotevní body) a dvou bodů, které určují tvar křivky (tzv. kontrolní body). Spojnice mezi kontrolním bodem a kotevním bodem je tečnou k výsledné křivce". (wikipedie)

Vektorová grafika pracuje s pouze s třemi údaji: Bod, zakřivení a výplň. Máme-li tedy libovolný objekt, ve vektoru je složen z bodů, křivek a výplně. Při zvětšování či zmenšování tyto hodnoty zůstávají stejné, zůstává tedy stejná i velikost souboru. Velikost souboru ovlivňuje pouze množství objektů a efektů.

Objekty jsou vytvářeny pomocí cest, které mohou být otevřené a uzavřené. Uzavřená cesta začíná i končí ve stejném bodě, otevřená cesta tyto body společné nemá.

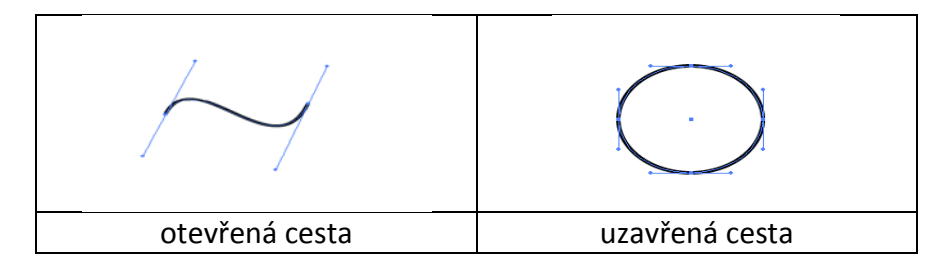

## **Formáty vektorové grafiky**

eps, .ps – PostScript .pdf – Portable Document Format .ai – Adobe Illustrator Artwork .cdr – Corel Draw .svg – Scalable Vector Graphics .zmf – Zoner Callisto

K výhodám vektorové grafiky patří především možnost jakýchkoliv změn velikosti obrázku, aniž by to mělo vliv na jeho kvalitu. Mezi další výhody patří možnost pracovat s jednotlivými prvky obrázku nezávisle na prvcích ostatních, určitý význam má i malá datová velikost vektorové grafiky.

Pomocí nástrojů vektorové grafiky vytváříme jak malé grafické práce – vizitky, návrhy log, symbolů, pozvánky atp.; ale i velké tiskové produkty – letáky, plakáty, kalendáře. Pomocí třídění a ukládání vytvořených dat, lze snadno vytvořit například databázi technických nákresů rozdělených do jednotlivých položek (PD, ZD, límec, rukáv …) a následně je pomocí úprav změnit, či navzájem kombinovat.

# <span id="page-5-0"></span>**Bitmapová (rastrová) grafika**

Rastr je matice pixelů, ze kterých se skládá obrázek. Pixel je obrazový bod. Počet pixelů v rastrovém obrázku určuje rozlišení tohoto obrázku. Rozlišení se udává v jednotkách DPI (počet bodů na palec = dots per inch) nebo PPI (počet pixelů na palec = pixels per inch).

Obrázek s rozlišením 300 dpi = každá oblast obrázku o velikosti jednoho palce se skládá z 300 bodů nebo-li pixelů → čím více pixelů na stejné ploše, tím lepší zobrazení a tím i kvalita obrázku (více detailů)

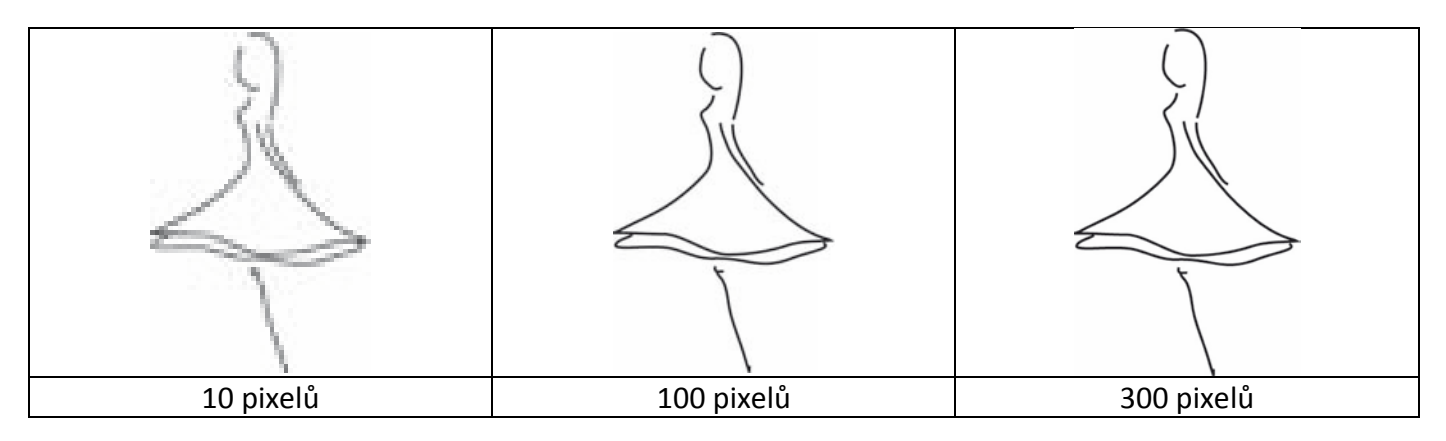

Bitmapový obrázek je definován:

- velikostí (šířkou a výškou)
- rozlišením (hustotou barevných bodů) Rozlišení se obvykle udává v bodech na palec, standardem je 72 bodů/palec pro monitor a 300 pro tiskárnu.
- barevnou hloubkou (počet možných barev, kterých může každý bod nabývat). Barevná hloubka určuje počet bitů, kterými je barva bodu popsána.

Bitmapová grafika je náročná na paměť. Proto se používají různé kompresní formáty, které umožňují datovou velikost obrázku zmenšit tím, že body se stejnými vlastnostmi spojí v jeden celek. K nejčastějším kompresním formátům pro přenos bitmapové grafiky patří JPG, GIF a PNG.

Nevýhodou bitmapové grafiky je nemožnost měnit velikost obrázku, aniž by tím došlo ke zhoršení jeho kvality.

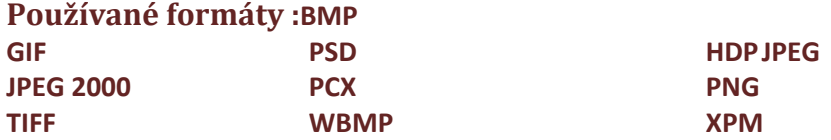

"Hlavní výhodou rastrové grafiky je vysoká realističnost obrazu, proto se také používá mnohem častěji než vektorová grafika, např. v digitální fotografii, k ukládání jednotlivých snímků videa a mnoha dalších případech. K nevýhodám rastrové grafiky patří velká náročnost na paměť a problémy se změnami velikosti obrázku (zpracováním a úpravami se horší jeho kvalita)."

*1. cvičení základní pojmy počítačové grafiky*

1. Vysvětlete rozdíl mezi bitmapovou (rastrovou) a vektorovou grafikou?

- 2. Hustota barevných bodů udává:
	- a. velikost obrázku
	- b. rozlišení
	- c. barevnou hloubkou
- 3. Uzavřená cesta je definována: (doplň)
- 4. Nativní přípona souboru vytvořeného v programu Adobe Ilustrator je:
	- a. pdf
	- b. ai
	- c. zmf
- 5. Nativní přípona souboru vytvořeného v programu Adobe Photoshop je:
	- a. psd
	- b. xls
	- c. jpg
- 6. Čím je definován vektor (vektorová grafika):
	- a. barvou a hloubkou
	- b. sytostí a jasem
	- c. výplní a tahem

# <span id="page-7-0"></span>**Barvy**

Barva je vjem, který je vytvářen viditelným světlem dopadajícím na sítnici lidského oka. Lidské oko je schopno rozlišit asi 180 barevných odstínů (150 spektrálních barev červené, oranžové, žluté, modré a fialové a 30 nespektrálních purpurových barev). Celkové člověk může rozeznat až 17000 odstínů chromatických barev a dále ještě asi 300 odstínů šedi.

## **Parametry barvy**

Tón (Hue) – barevný tón, barva odražená nebo procházející objektem, charakterizuje ho vlnová délka a je označován názvem barvy

Sytost (Saturation) – vlastnost barevného vjemu, která určí jeho rozdílnost od vjemu nepestré barvy, která se mu nejvíce podobá (množství šedi v poměru k odstínu 0% šedá- 100% sytá barva)

Jas (Value) – Udává relativní světlost nebo tmavost barvy (množství bílého světla)

# <span id="page-7-1"></span>**Druhy barevných modulů**

## **RBG**

## **Red, Green, Blue (červená, zelená, modrá)**

- je aditivní (sčítací) [způsob míchání barev](http://cs.wikipedia.org/wiki/Aditivn%C3%AD_m%C3%ADch%C3%A1n%C3%AD_barev) používaný ve všech [monitorech](http://cs.wikipedia.org/wiki/Monitor_(obrazovka)) a [projektorech](http://cs.wikipedia.org/wiki/Projektor). Jedná se o tzv. barvy světelné (jde o míchání vyzařovaného světla), tudíž nepotřebuje vnější světlo (monitor zobrazuje i v naprosté tmě)

Primární barvy modulu RGB jsou: červená, zelená, modrá Doplňkové barvy (sekundární) jsou barvy modulu CMYK: azurová, fialová, zápis v desítkové soustavě (0,0,0) - černá zápis v šestnáctkové soustavě (ffffff) - bílá *Pokud svítí všechny, je bod bílý, pokud žádný je černý.*  $\sqrt{255}$  $\overline{255}$  $\sqrt{255}$  $\sqrt{255}$ ⊺∘ 255  $\mathbb{A}$  $\sqrt{\frac{1}{2}}$  FF0000 OOFFOO 0000FF  $\blacksquare$  $F$ FFFFFFF

## **CMYK**

## **Cyan, Magenta, Yellow (azurová, fialová, žlutá)**

- je subtraktivní způsob míchání barev používaný v reprodukčních zařízeních (tiskárny, plottery), jedná se o míchání barev pigmentových (jako bychom míchali barvy na malířské paletě)

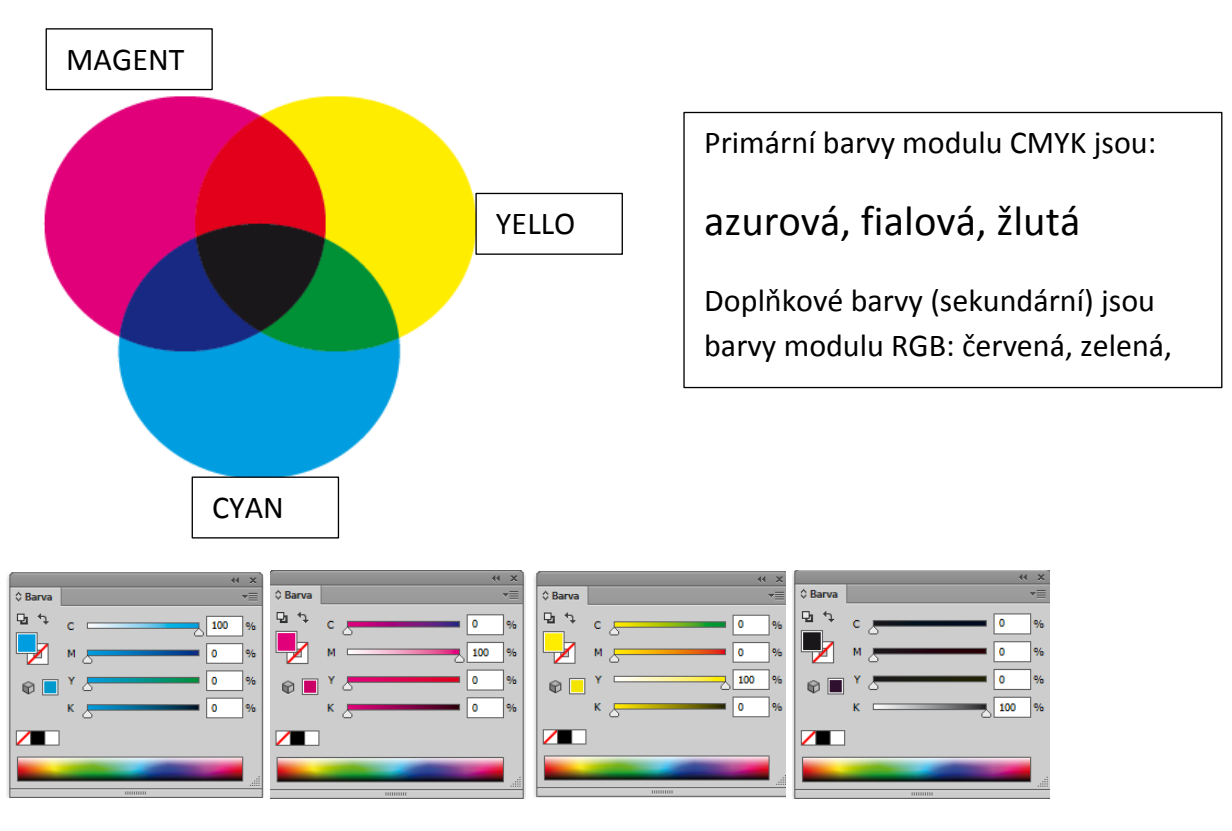

*Pokud se všechny smíchají, je bod černý, pokud netiskne žádný, zůstane papír bílý.*

*Protože je nehospodárné tisknout černé texty soutiskem tří barevných složek, a navíc mícháním barev nevznikne zcela černá, přidává se do tiskáren samostatná barva černá (blacK).*

## **HSB**

Model HSB je založen na lidském vnímání barvy. v modelu HSB jsou všechny barvy popsány pomocí tří základních charakteristik: Hue, Saturation, Brightness = ODSTÍN, SYTOST A JAS

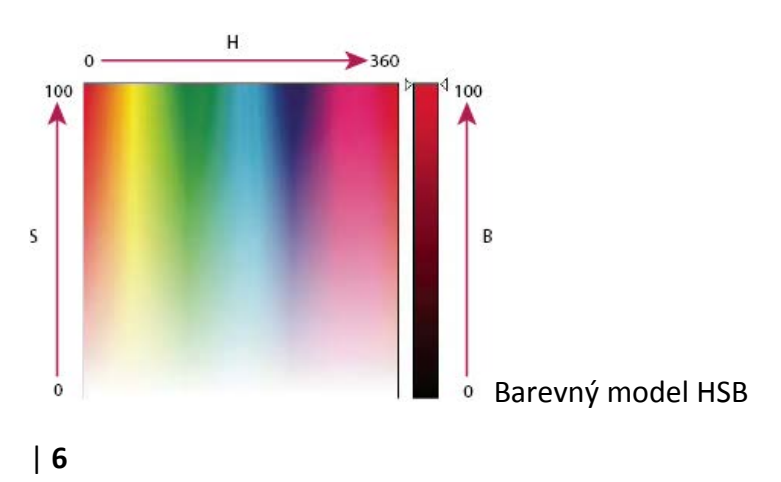

**Odstín** Barva odražená od objektu nebo procházející objektem. Měří se jako poloha na standardním barevném kole a vyjadřuje se ve stupních mezi 0° a 360°. Obecně se odstín označuje názvem barvy, jako je červená, oranžová nebo zelená.

**Sytost** Síla nebo čistota barvy (někdy nazývaná chroma). Sytost představuje množství šedi v poměru k odstínu a měří se v procentech od 0 % (šedá) do 100 % (plně nasycená barva). Na standardním barevném kole vzrůstá sytost od středu k okrajům kola.

**Jas** Relativní světlost nebo tmavost barvy, která se obvykle měří v procentech od 0 % (černá) do 100 % (bílá).

### **Barevná věrnost**

- monitory vytvářejí barvy v režimu RGB a tiskárny v režimu CMYK a navíc nejsou všechna zařízení dokonalá. Výsledek: obrázek na monitoru se liší od snímané předlohy a výtisk na tiskárně bude mít opět trochu jiné barvy.

Zajistit co nejlepší barevnou věrnost můžeme např. kalibrací monitoru a tiskárny

#### **Přímé barvy - PANTONE**

V roce 1963 firma Pantone zavedla do grafického průmyslu unikátní systém pro výběr, určování a kontrolu barev. Původní koncept, nazvaný Pantone Matching System, byl od té doby rozšířen na největší komunikační systém barev pro tiskaře a designéry. Na počátku byl jednoduchý vzorník 504 barev, ze kterého se vyvinul vzorník více než 1.300 přímých barev pro návrháře a grafické aplikace. Kromě tiskařského průmyslu barvy Pantone rádi používají i návrháři a konstruktéři z jiných oborů (pro textil, průmysl umělých hmot).

Přímé barvy PANTONE pronikly i do světa textilií. Firma PANTONE vytvořila edici vzorníků určených speciálně pro potisk textilu. Barevný rozsah je rozdělen na 3 části - jasné a zářivé barvy, tmavé barvy a tlumené barvy. Každá strana obsahuje 35 barev spolu s jejich popiskou. Jednotlivé "ústřižky" vzorníku mohou být používány k identifikaci barvy nebo přiloženy k zakázce, objednávce nebo návrhu, **čímž by měla být zachována barevná věrnost při tisku.**

#### PANTONE (přímé barvy)

### *Barva je definována originální recepturou míchání jednotlivých složek.*

Míchání je založeno na třinácti základních barvách, které se míchají s PANTONE Black nebo PANTONE Transparent White. Vzorníky slouží k určování nebo srovnávání reprodukované přímé barvy vůči schválenému standardu PANTONE.

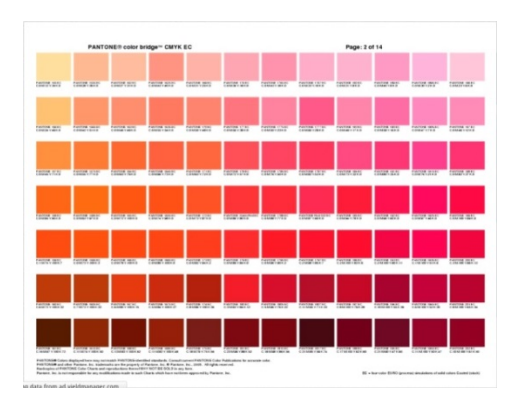

Detail části vzorníku pro upřesnění a vysvětlení jednotlivých částí a popisů.

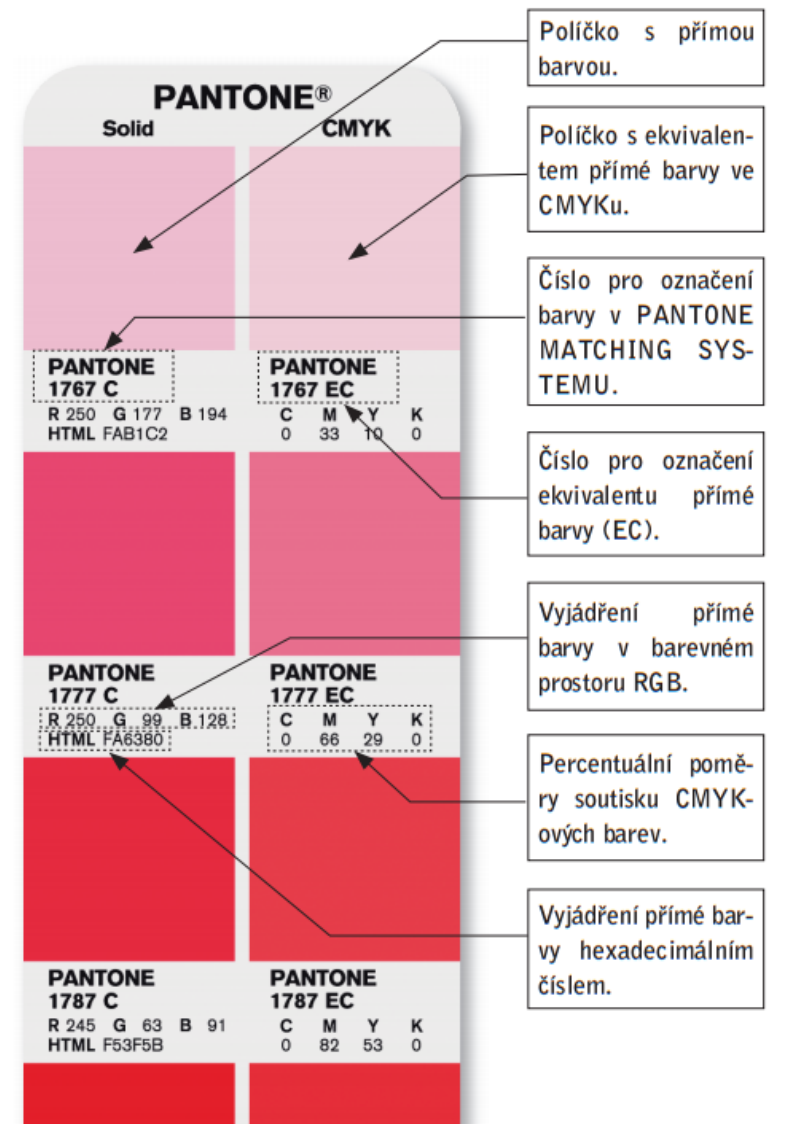